# Programski jezik C

*funkcije, kazalci, dinamična alokacija, delo z nizi in polji*

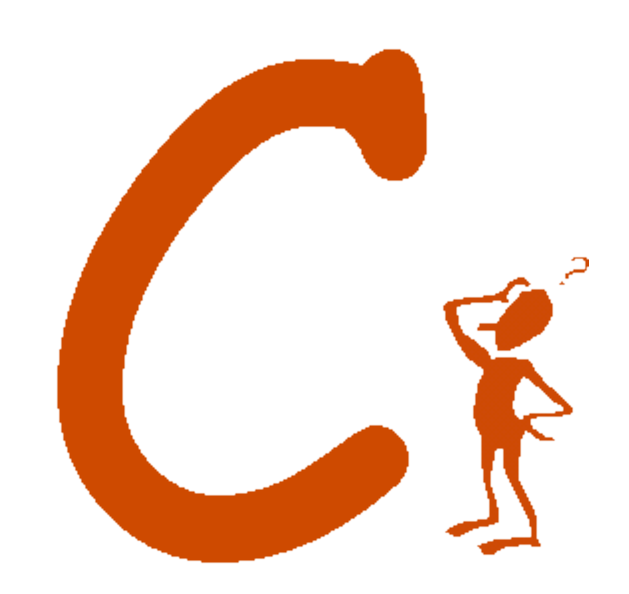

#### Funkcije – splošna oblika

[tip] ime(tip argument, tip argument2,...) { tip lokalnaSpremenljivka; tip lokalnaSpremenljivka;

 . . . . . . . . . stavek; stavek; . . . . . . . . return izraz;

}

*Vsaka funkcija ima svoje ime in ji ustreza nek podatkovni tip. Če tega ne navedemo, velja, da je tipa int. V programu mora biti ena in samo ena funkcija z imenom main.* 

### Primer funkcije brez argumentov

```
void prikazMenuja(void) { 
      printf("1....vnos podatkov\n"); 
     printf("2....racunanje \n");
     printf("3....Izpis rezultatov \n");
      printf("4....Izstop\n"); 
   }
int main() {
```

```
 prikazMenuja();
}
```
*Ker funkcija prikazMenuja ne vrača ničesar,tudi stavka return ni.* 

#### Posredovanje argumentov

**Primer**

```
void izracun( char kaj, double x, double y) { 
   switch (kaj) { 
     case('+'):
         x+= y;
          break; 
      case('*'): 
         x^* = y;
 }
    printf("Rezultat:%lf ",x);
} 
int main() {
    double a,b;
    char koda;
    scanf("%c %lf %lf", &koda, &a, &b);
    izracun(koda,a,b);
}
                                                    Prenos argumentov je bil 
                                                    izveden s "klicem po 
                                                    vrednosti". 
                                                     V klicani funkciji je formalnim 
                                                    parametrom dodeljena kopija 
                                                    vrednosti argumentov, 
                                                    navedenih v klicu funkcije. 
                                                                            Demo
```
### Kako funkcije vračajo vrednost?

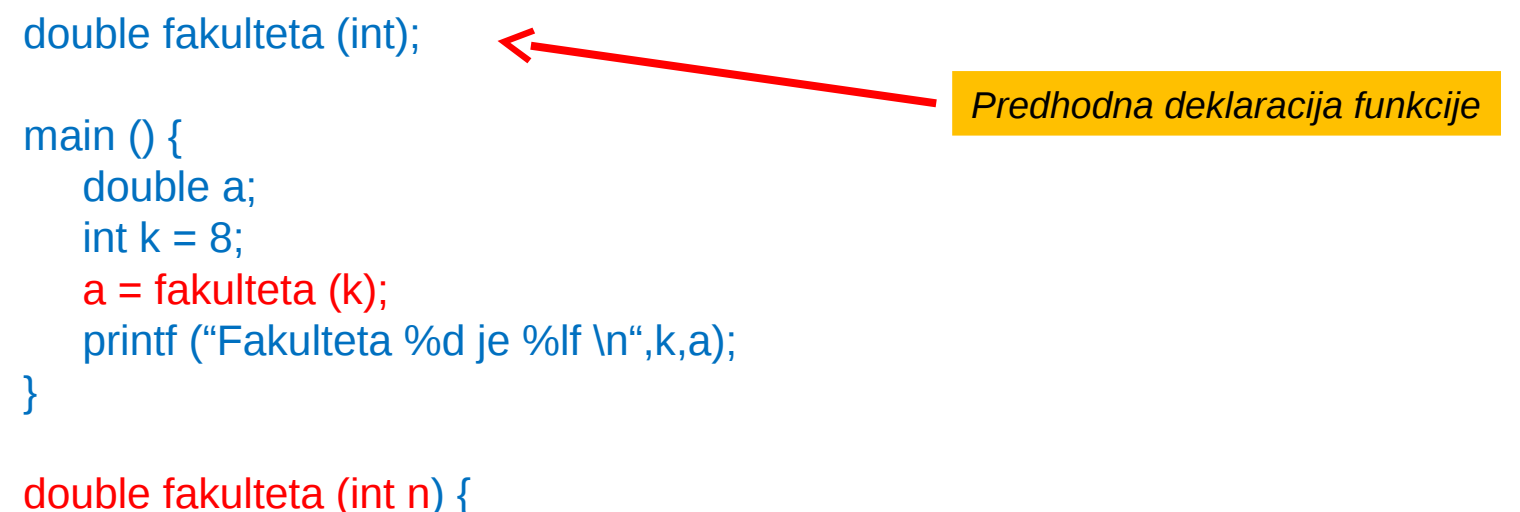

```
 double x=1.0;
   int i;
  for(i=1;i<=n;i++) x = x^*i;
   return x;
}
```

```
Funkcija mora vsebovati stavek
```

```
return izraz ;
```
*Prevajalnik predvideva, da funkcija vrača podatek tipa int, če funkcija ni pred njenim klicem definirana ali vsaj deklarirana.*

# Razredi pomnenja spremenljivk

#### **auto (automatic)**

*Obstoj spremenljivke je omejen na obstoj funkcije oziroma bloka, v katerem je taka funkcija definirana.*

#### **register**

*Obstoj in področje spremenljivke je enako, kot pri avtomatičnih spremenljivkah. Prevajalnik skuša za take spremenljivke uporabiti delovne registre računalnika.*

#### **extern (external)**

*S to besedo označimo globalne spremenljivke,ki so definirane v neki drugi datoteki.*

#### **static**

*Lokalne spremenljivke, za katere želimo, da obstanejo tudi po izstopu iz njihove funkcije oziroma bloka. Eksterne spremenljivke, ki so dostopne le funkcijam za njihovo (eksterno) deklaracijo.*

Kazalci

Deklaracija kazalca

**char a,b , \*pc ;**

*a in b sta spremenljivki tipa char, pc pa je kazalec na spremenljivko enakega tipa (pri tem še ni jasno, na katero spremenljivko kaže).* 

*Kazalec je tudi spremenljivka danega tipa (v našem primeru kazalec tipa char)*

#### Kazalčni operatorji

- **&** Naslovni operator, da naslov spremenljivke
- **\*** Operator indirekcije, da vsebino lokacije, katere naslov je v kazalcu.

**Primer uporabe:**

 $pc = &a$  **b** = \*pc; /\* isto bi naredili z b = a \*/

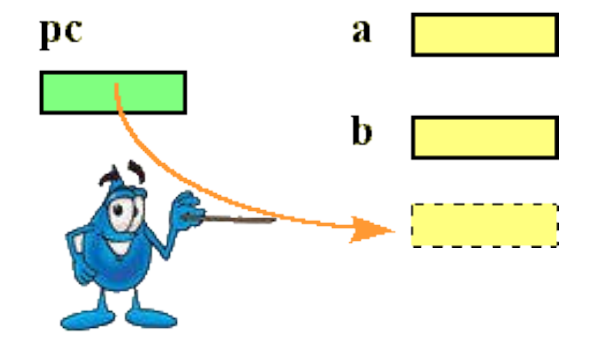

#### O kazalcih - 1

*Kazalec* ... spremenljivka, ki vsebuje naslov druge spremenljivke

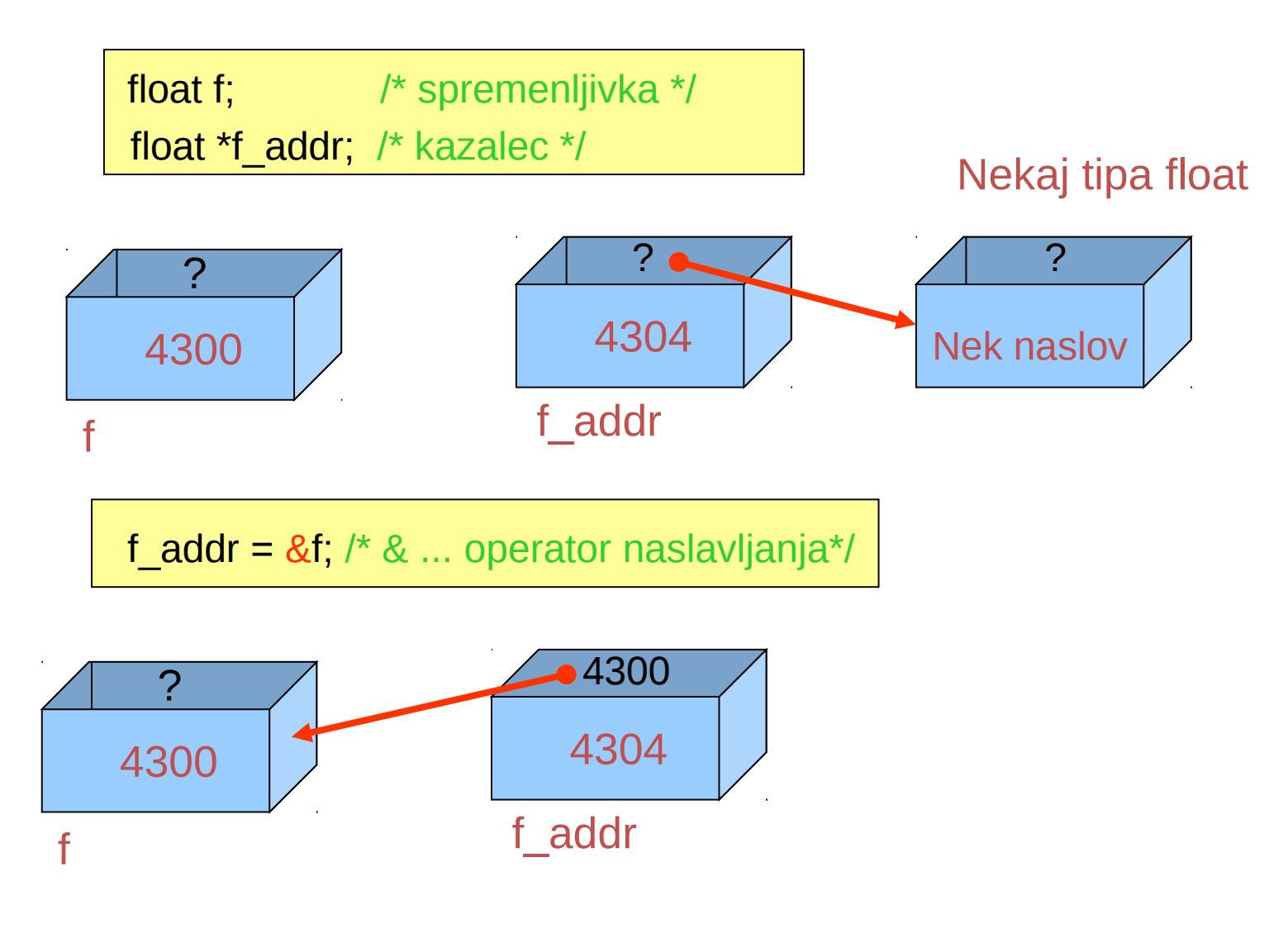

#### O kazalcih - 2

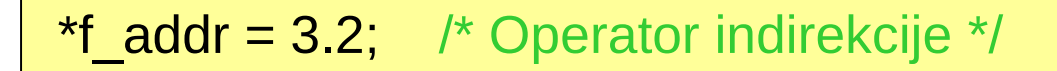

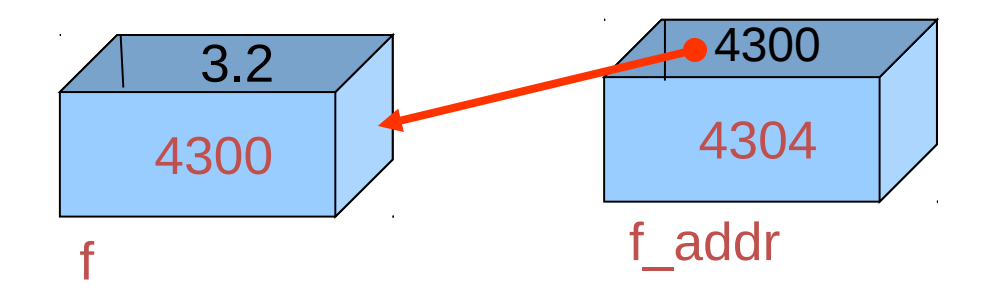

float 
$$
g = *f\_addr
$$
; /\* indirekcija: g je sedaj 3.2 \*/  
f = 1.3;

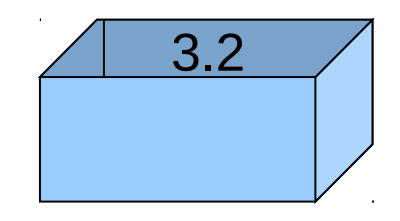

g

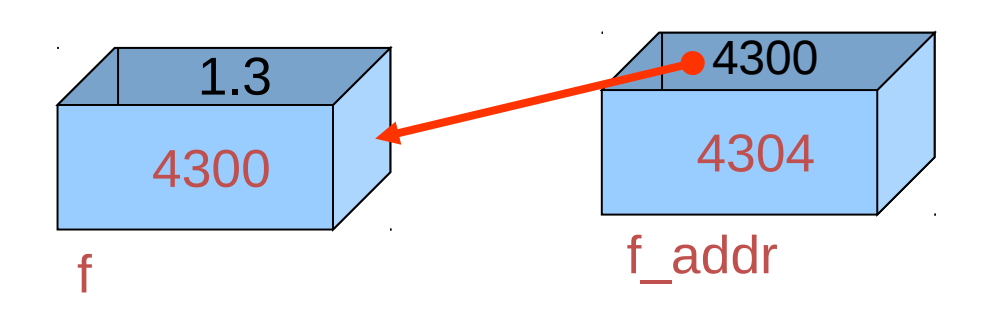

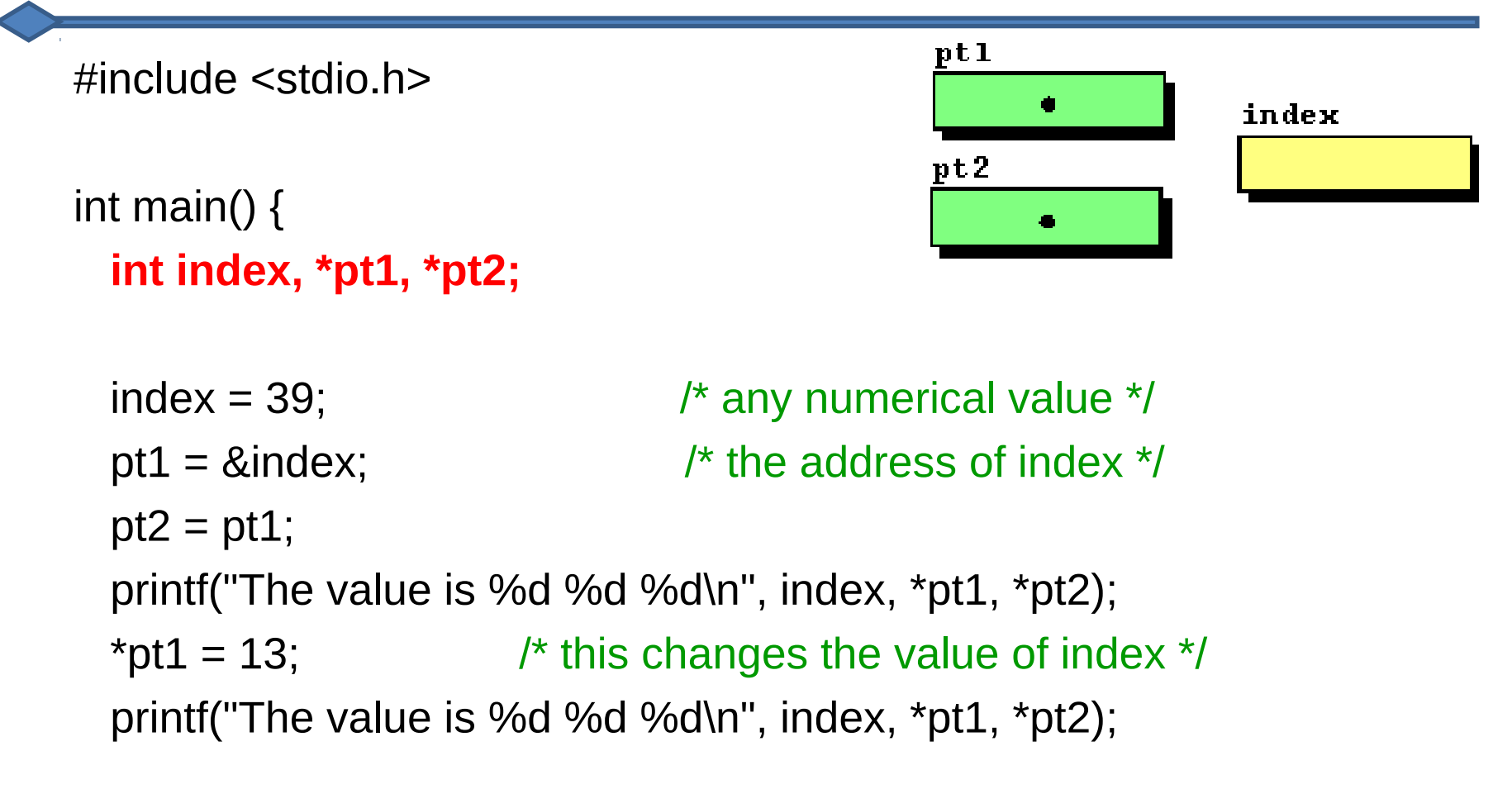

Demo

return 0;

#include <stdio.h>

int main() { int index, \*pt1, \*pt2;

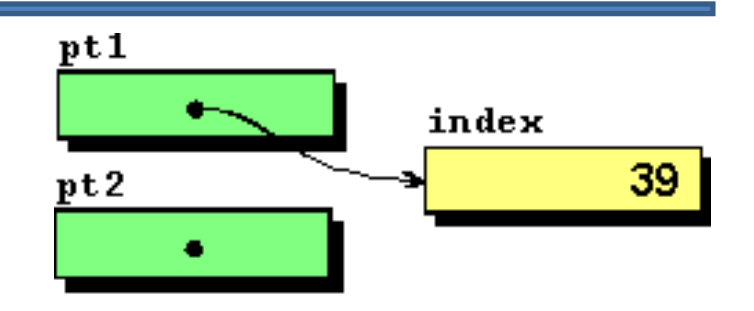

 $index = 39$ ;  $\frac{1}{2}$   $\frac{1}{2}$  any numerical value  $\frac{1}{2}$ **pt1 = &index;**  $\frac{1}{2}$  /\* the address of index \*/  $pt2 = pt1$ ; printf("The value is %d %d %d\n", index, \*pt1, \*pt2); \*pt1 = 13;  $\overline{\phantom{a}}$  /\* this changes the value of index \*/ printf("The value is %d %d %d\n", index, \*pt1, \*pt2);

return 0;

#include <stdio.h>

int main() { int index, \*pt1, \*pt2;

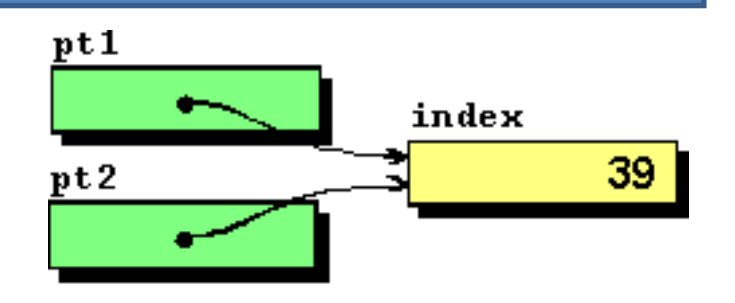

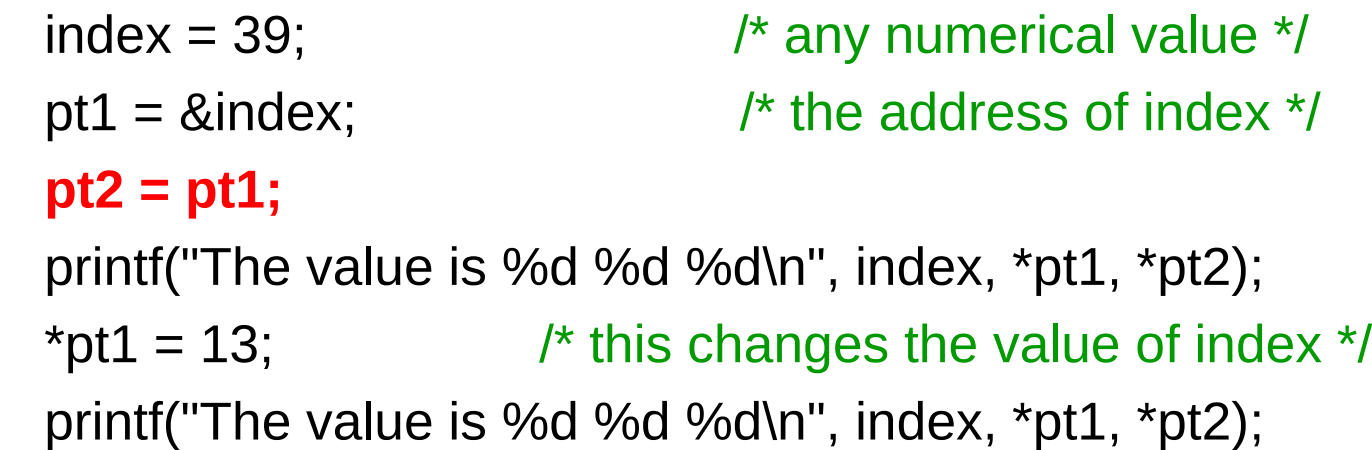

return 0;

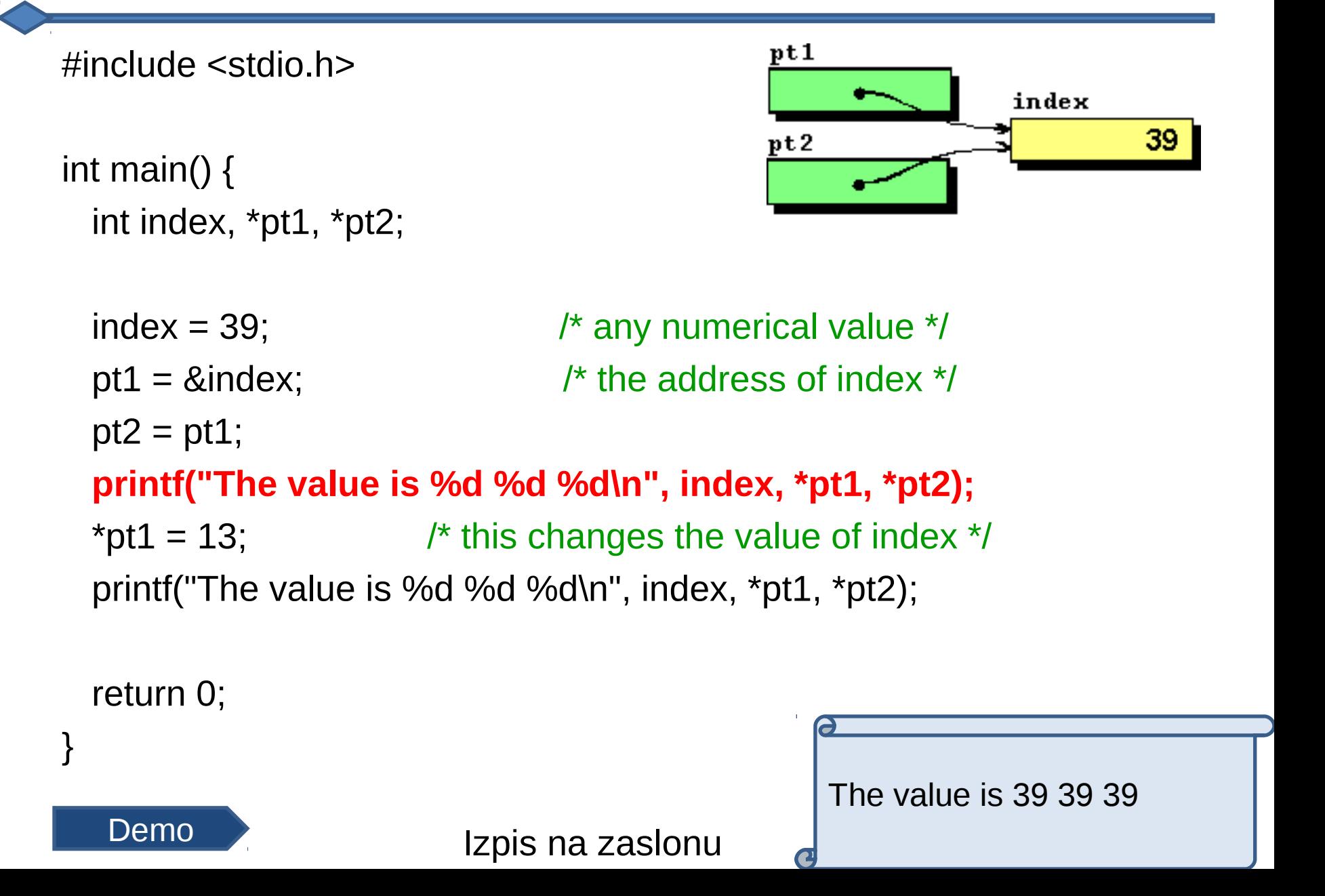

int main() { int index, \*pt1, \*pt2;

#include <stdio.h>

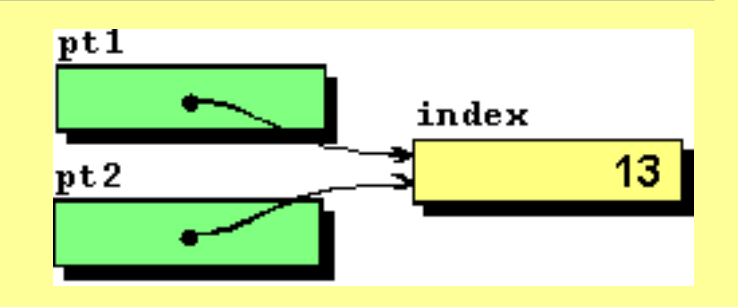

The value is 39 39 39

The value is 13 13 13

 $\overline{c}$ 

 $index = 39$ ;  $\frac{1}{2}$  any numerical value  $\frac{1}{2}$ pt1 =  $&$  index;  $\frac{1}{2}$  index  $\frac{1}{2}$  and  $\frac{1}{2}$  the address of index  $\frac{1}{2}$  $pt2 = pt1$ ; printf("The value is %d %d %d\n", index, \*pt1, \*pt2);  **\*pt1 = 13;** /\* this changes the value of index \*/  **printf("The value is %d %d %d\n", index, \*pt1, \*pt2);**

return 0;

}

Izpis na zaslonu

#### Pogoste napake pri uporabi kazalcev

float  $a, b, *p;$ char c, \*pc, niz[100] ;

. . . . . . .  $*p = 12.5$ ; /\*p še ni definiran?\*/  $p = 8, 12.5;$  $*a = 12.5$ ;  $a = *b$ ; niz = "Pozdrav";

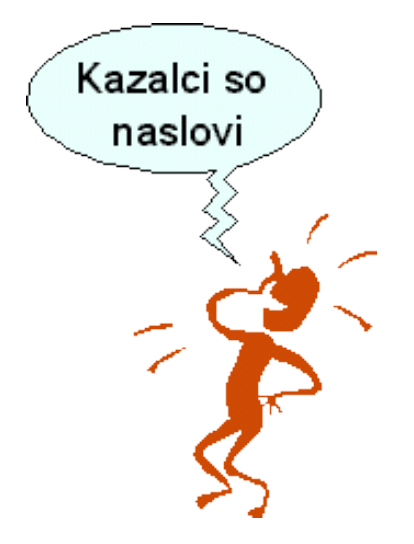

**To pa je pravilno!**

int  $*x$ ,  $y[10]$ ; char c, \*pc; . . . . . .  $x = y$ ; /\* je isto kot  $x = \&y[0]$  \*/ pc = "Pozdrav"; /\* ..OK, ker je pc spremenljivka \*/

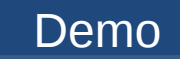

### Aritmetika s kazalci

*Aritmetika s kazalci se razlikuje od aritmetike s spremenljivkami.* 

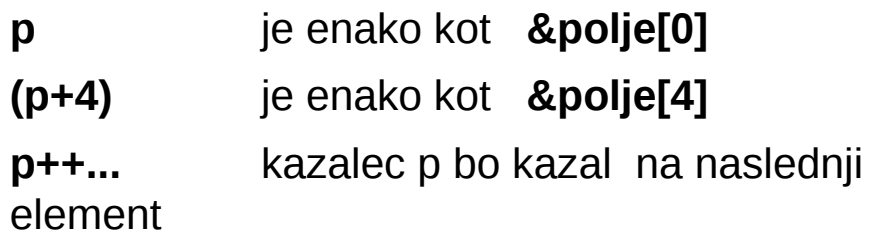

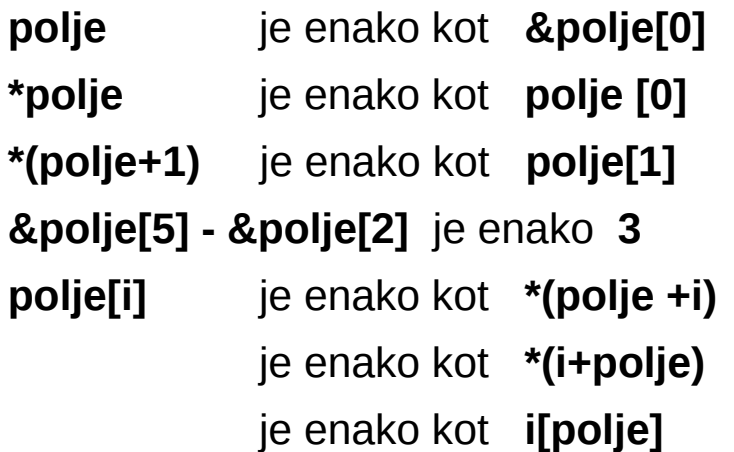

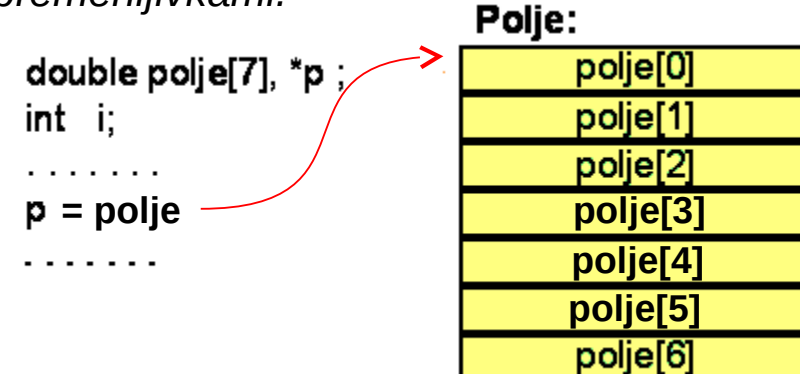

*To omogoča, da bo*  $p = p + 1$ *kazal na naslednji element tabele*

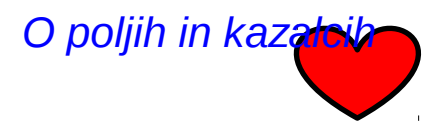

**Ne** glede na velikost posameznih elementov polja !

#### Zakaj kazalci kot argumenti funkcije?!

#include <stdio.h>

```
void zamenjaj(int, int);
```

```
int main() {
 int num1 = 5, num2 = 10;
  zamenjaj (num1, num2);
 printf("num1 = %d in num2 = %d\n", num1, num2);
}
```

```
void zamenjaj (int n1, int n2) { /* posredujemo vrednosti */
  int temp;
```

```
temp = n1;
 n1 = n2;
 n2 = temp;}
```
*Napaka: posredovanje vrednosti* **Demo** 

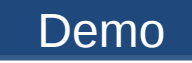

### Zakaj kazalci kot argumenti? Zato

#include <stdio.h>

```
void zamenjaj (int *, int *);
```

```
main() {
 int num1 = 5, num2 = 10;
  zamenjaj (&num1, &num2);
 printf("num1 = %d in num2 = %d\n", num1, num2);
}
```
void zamenjaj (int \*n1, int \*n2) { /\* Posredujemo naslove podatkov \*/ int temp;

```
temp = \n\tan 1;
 *n1 = *n2;*n2 = temp;}
```
*To je ekvivalent "klica po referenci", čeprav C striktno uporablja "klic po vrednosti". V tem primeru se mora zato uporabljati za argumente kazalce (prenaša se njihove vrednosti ).* 

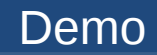

# Kaj je tu narobe ?

#include <stdio.h>

```
void nekajNaredi(int *ptr);
main() {
           int *p;
           nekajNaredi(p);
           printf("%d", *p); \mathscr{N} Bo to de
}
void nekajNaredi(int *ptr){ /* sprejme in vrne naslov */
  int temp=32+12;
 ptr = &(temp);}
                                                    • p se prenese, čeprav ni inicializiran
                                                    • predpostavlja, da bo kazalec na temp legalen, 
                                                    čeprav po zaključku funkcije nekajNaredi, temp ne 
                                                    obstaja več in je njegov naslov nelegalen
                                                    • predpostavlja, da je naslov prenešen po referenci, 
                                                    in da bo dobil nazaj spremenjen kazalec p. 
                                                    Pravilno bi bilo torej, da se temp deklarira kot 
                                                    globalna spremenljivka, da se p inicializira in da se 
                                                     p prenese po referenci.
```
/\* prevaja pravilno, med izvajanjem pa bo prislo do napake \*/

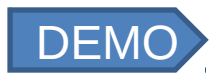

# Posredovanje (naslovov) 1D polj

```
/* Primer izracuna maksimuma tabelirane funkcije */
#include <stdio.h> 
#define N 20 /* Namesto stevilcnih konstant raje uporabljamo simbole */
double max (double array[ ], int) ; /* vnaprejsnja deklaracija */
```

```
int main ( ) \{ double x[N], y[N], yMax; 
   int i; 
  for(i=0;i < N ; i++) {
      printf("Vnesi x in y:"); 
      scanf("%lf %lf", &x[i], &y[i]); 
   }
   yMax = max(y, N);
   printf("Vrednost maksimuma:%lf \n",yMax); 
} 
double max(double value[ ] , int numValues) {
    int i;
    double maxValue;
   maxValue = value[0];
   for(i=0; i < numValues; i++) if(value[i] > maxValue) maxValue = value[i];
    return (maxValue ) ;
```
}

#### Opomba:

*Primer ponazoruje tudi vnaprejšnjo deklaracijo funkcije . Tako deklaracijo bi lahko izvedli tudi s stavki naslednje oblike:* double max(double \*array, int) *ali kar*  double max (double\*, int)

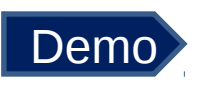

# Kazalci na večdimenzijska polja

#### **Primer:**

double  $A[4][5]$ ;

*Pri enodimenzijskih poljih je ime polja naslov (kazalec na) prvi element polja.*

*Tudi pri večdimenzijskih poljih je ime A naslov prvega elementa polja, A[0][0]. Prvi vrstici lahko rečemo A[0]. Velja:* 

 $A = A[0] = \& A[0][0]$ 

*A in A[i] so konstantni kazalci (naslovi),ki jih ne moremo spreminjati.* 

*A naslavlja prvo vrstico matrike. A+1 naslavlja naslednjo vrstico matrike, A[1]* 

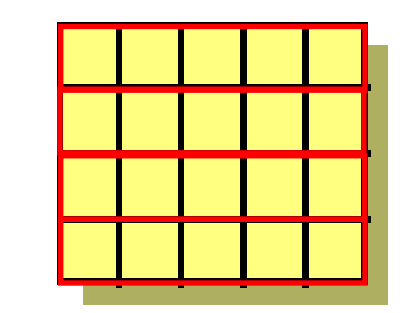

 $A[4][5]$ 

Spomnimo se: 2D polje lahko obravnavamo kot 1D polje, pri katerem je vsak element spet polje!

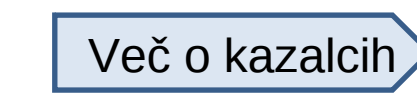

#### Posredovanje naslovov 2D polj

```
Primer:
                                                         A[4][5]double A[4][5]; 
int main() { 
    clearMat(A); 
}
void clearMat(double m[ ] [5]) { 
   int row, col;
   for(row = 0; row <4; ++row}
      for(col = 0; col < 5; ++ col) m[row][col] = 0.0;
   } }
```
*Pri večdimenzijskih poljih mora biti velikost dimenzij (razen skrajno leve) deklarirana tudi v klicani funkciji !!*

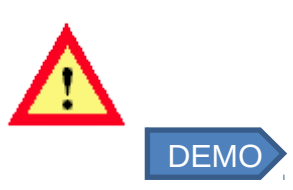

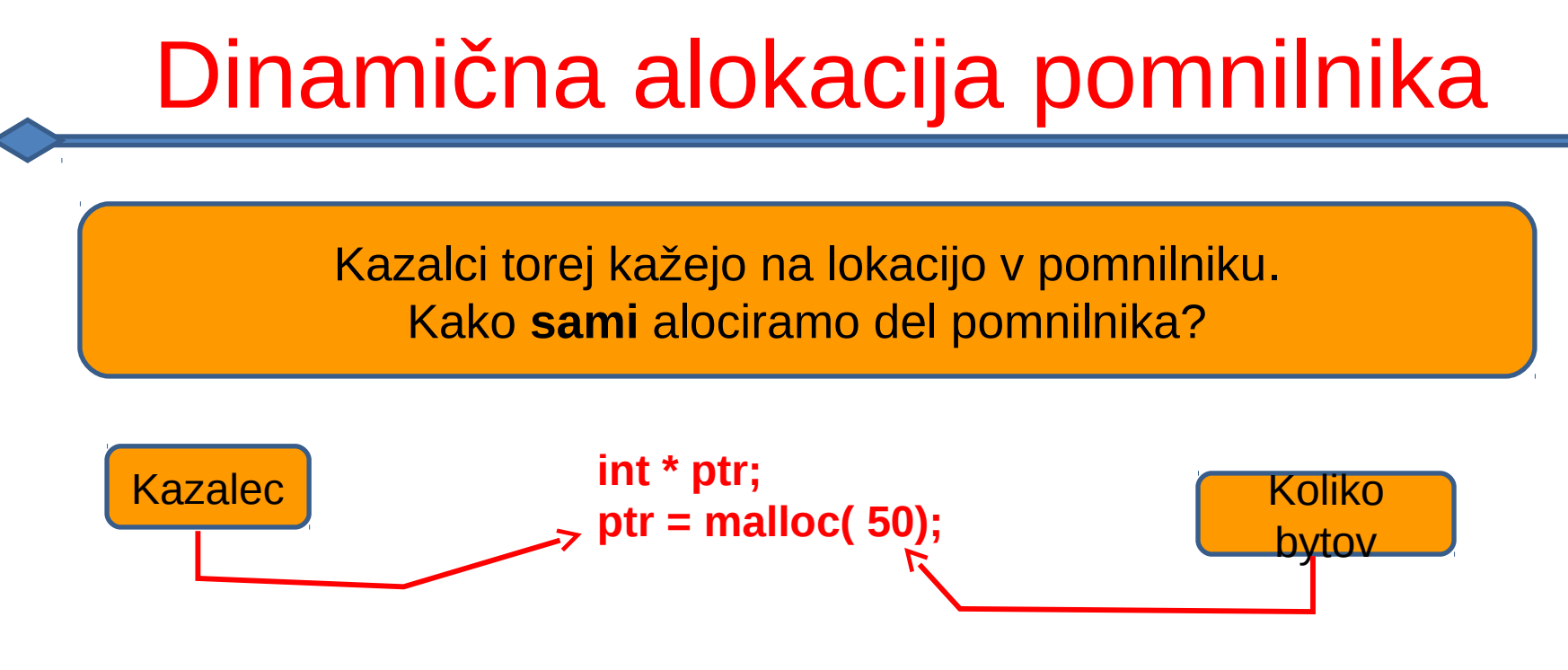

- **ptr = malloc(sizeof(struct node));**
	- **sizeof(struct node)** vrne velikost strukture v bytih
	- **malloc()** alocira navedeno število bytov v pomnilniku
	- Vrne kazalec n mesto v pomnilniku
	- Vrne **NULL**, če spomina ni več na voljo
- **free(ptr);**
	- Sprosti pomnilnik, naveden s kazalcem

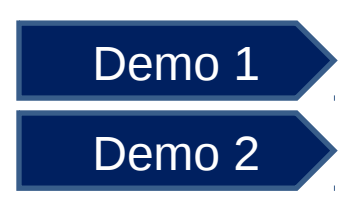

# Preprost primer uporabe malloc

```
char *ptr[5] /* polje 5 kazalcev na nekaj tipa char */
ptr[0] = (char*) malloc( 80);
ptr[1] = (char*) malloc( 80);
ptr[2] = (char<sup>*</sup>) malloc( 80);
```
………

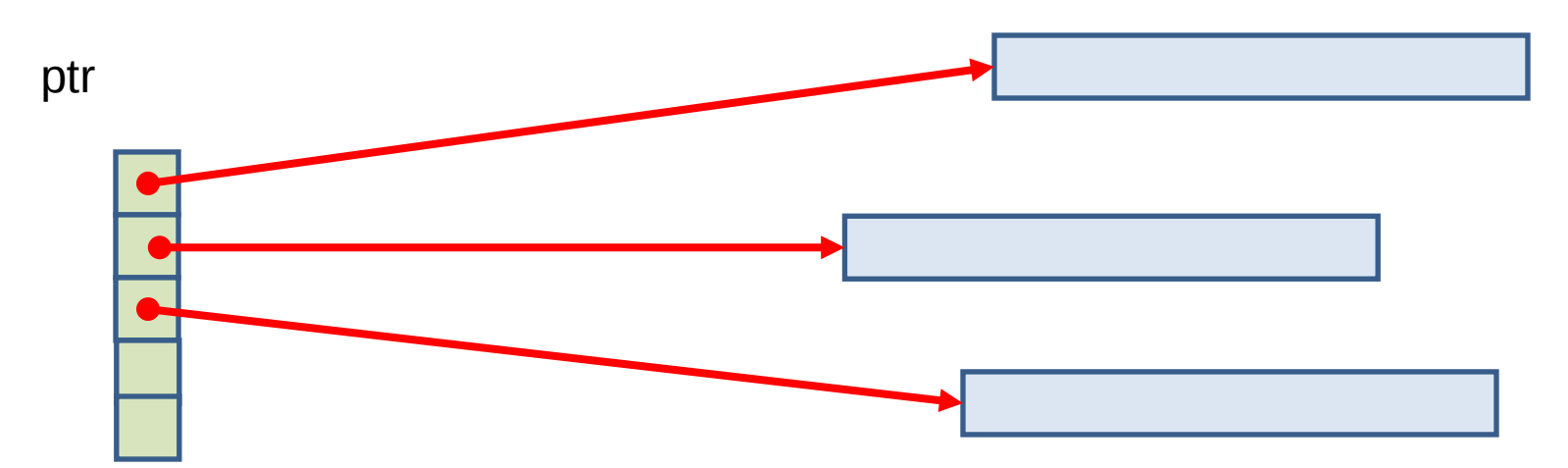

*Alocirana področja v pomnilniku*

#### Operator sizeof

Koliko bytov moramo alocirati ?

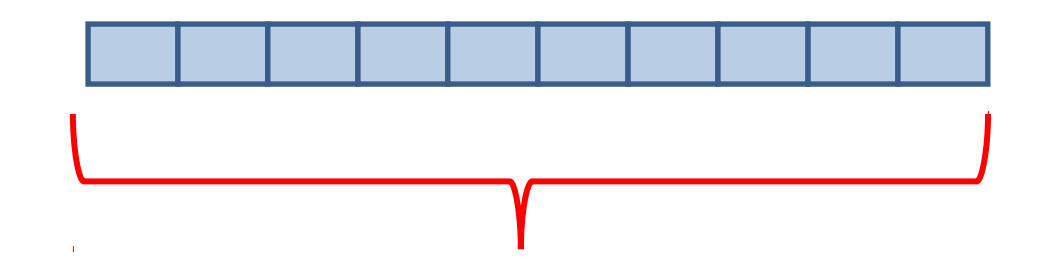

Ne trudimo se s štetjem,To bo ugotovil operator **sizeof**

- **ptr = malloc(sizeof(struct node));**
	- **sizeof(struct node)** vrne velikost strukture v bytih
	- **malloc()** alocira navedeno število bytov v pomnilniku

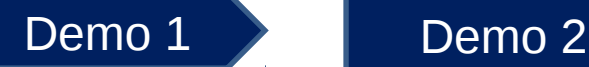

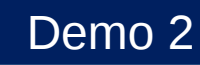

#### Primer dinamične alokacije

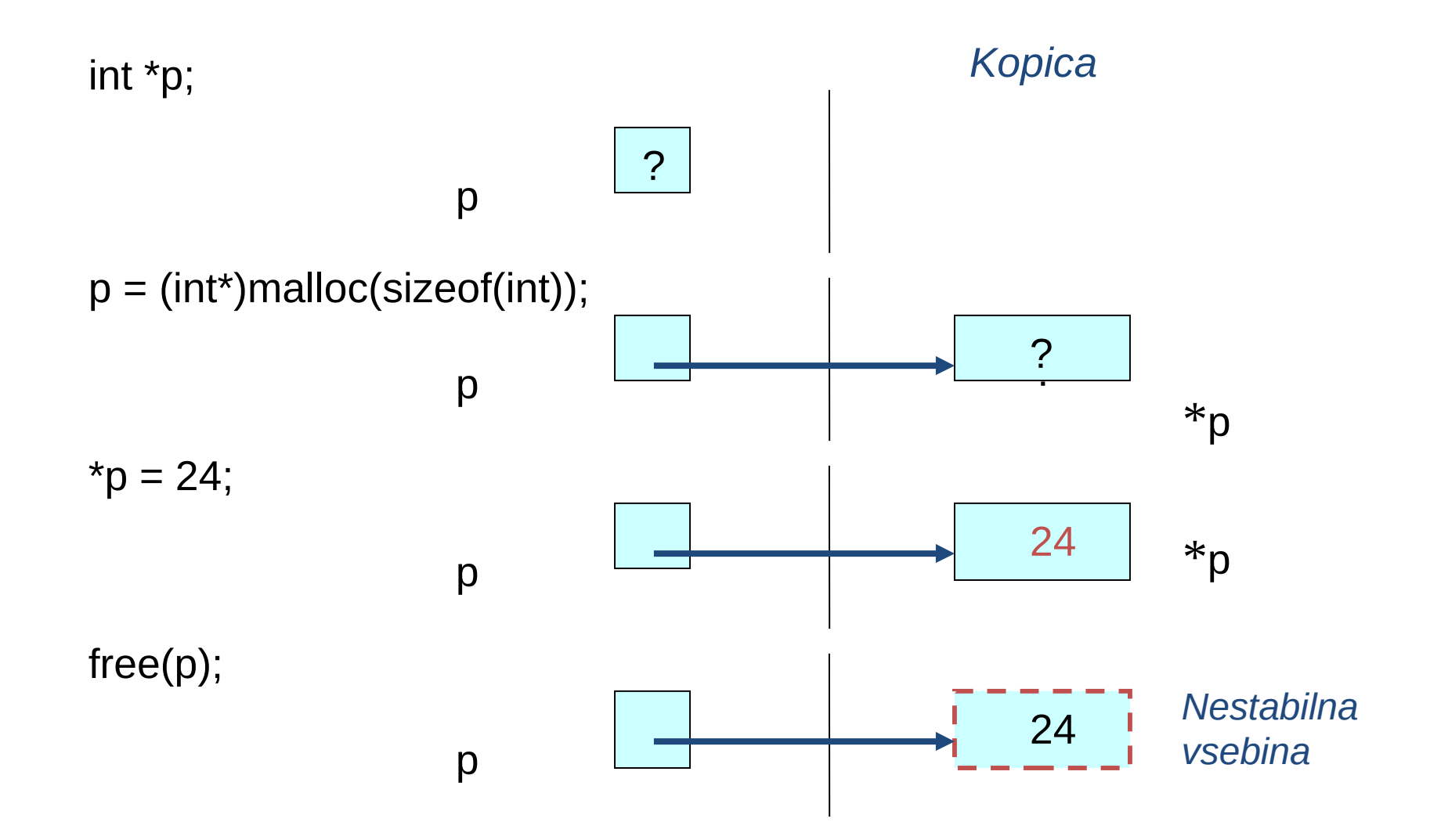

#### Primer 2: kazalec na polje

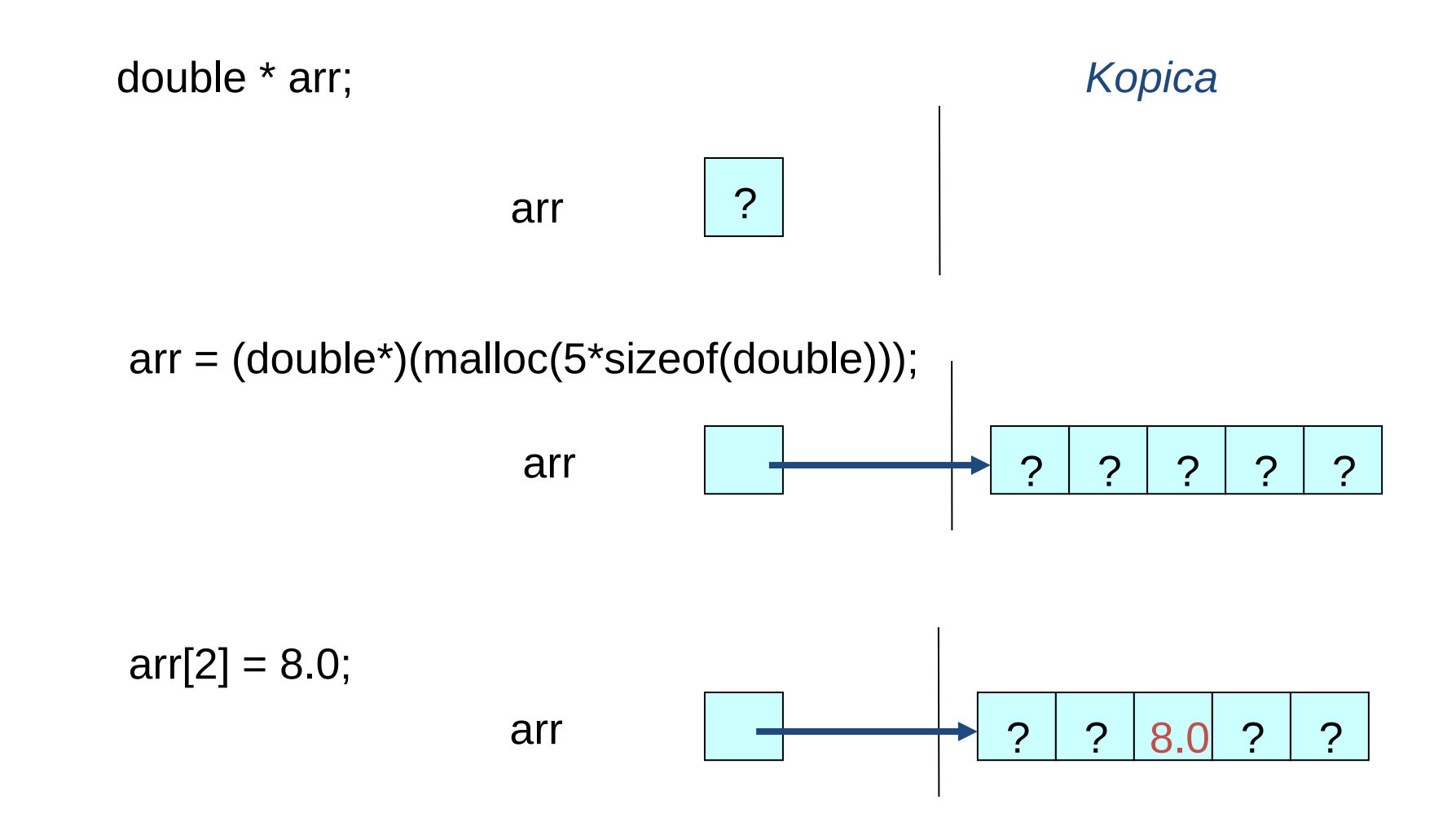

### Funkcija realloc

Funkcija realloc() spremeni velikost bloka, ki smo ga predhodno alocirali s funkcijo malloc() ali calloc(). Prototip funkcije je:

```
void *realloc(void *ptr, size_t size);
```
Arrgument *ptr* je kazalec na originalni blok pomnilnika. *Size* pa pove novo velikost bloka v bytih.

```
 puts("Vpisi en niz.");
 gets(buf);
message = realloc(NULL, strlen(buf)+1); /* tu bi lahko uporabili tudi malloc */
 strcpy(message, buf);
 puts(message); /* Izpis besedila. */
 puts("Vpisi nov niz.");
 gets(buf);
 /* Povecaj alokacijo in vanjo dodaj novi niz. */
 message = realloc(message,(strlen(message) + strlen(buf)+1));
 strcat(message, buf);
 puts(message); /*Prikazi celotno obvestilo. */
```
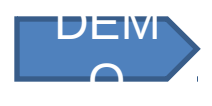

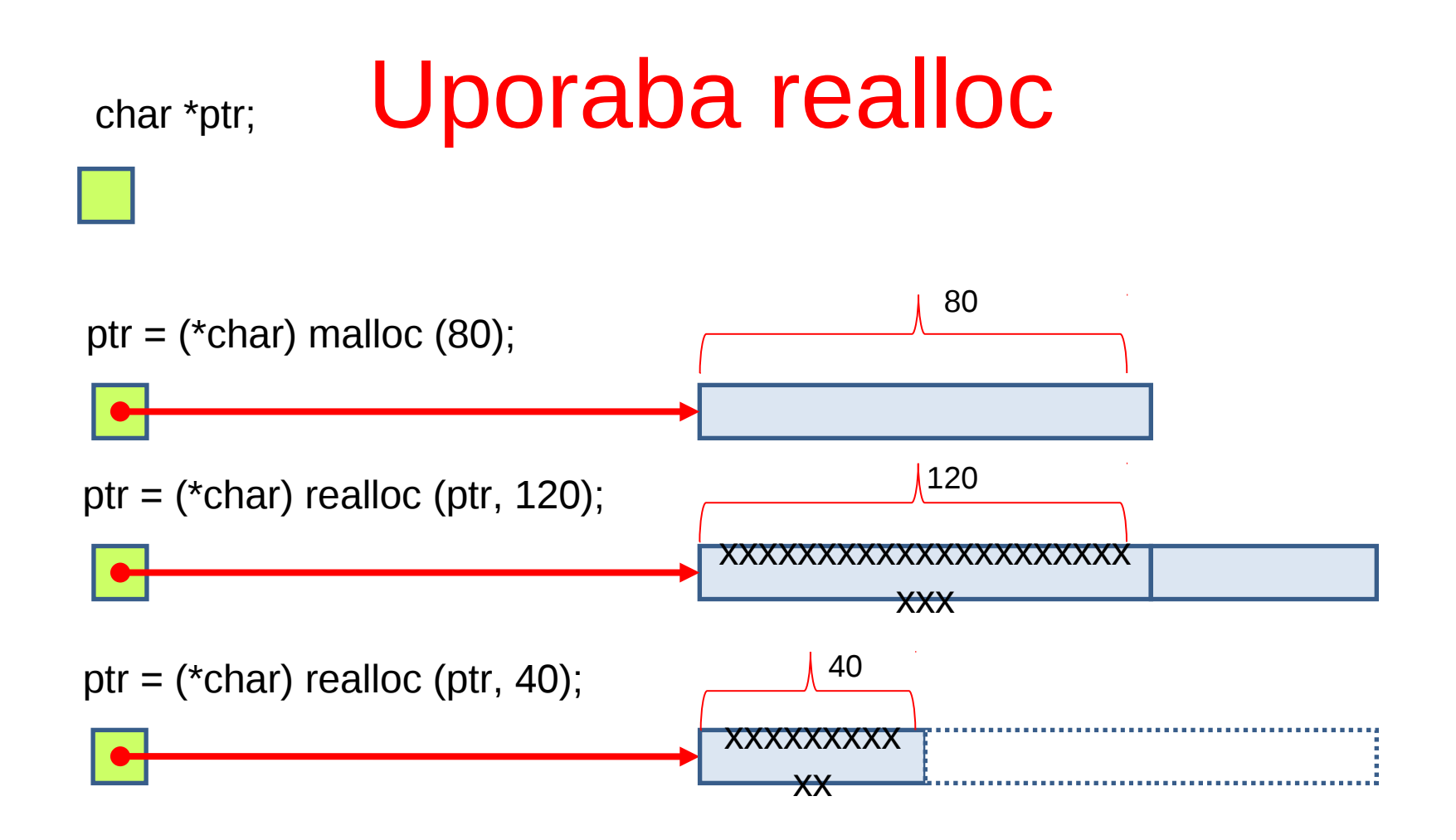

*Realloc tipično uporabi vsebino že alociranega pomnilnika in tega poveča (če je nova zahtevana velikost večja od prejšnje), ohrani isto vsebino (če je zahteva enaka), lahko pa tudi "odreže" (če je nova zahtevana velikost manjša od prejšnje)*

#### Kazalci na kazalce

Najprej si poglejmo, kako rezerviramo kar celo polje kazalcev:

```
Primer:
char *lines[3] = {"prva vrstica",
                  "druga vrstica",
                   "tretja vrstica"};
```
In sedaj še primer uporabe kazalcev na kazalce:

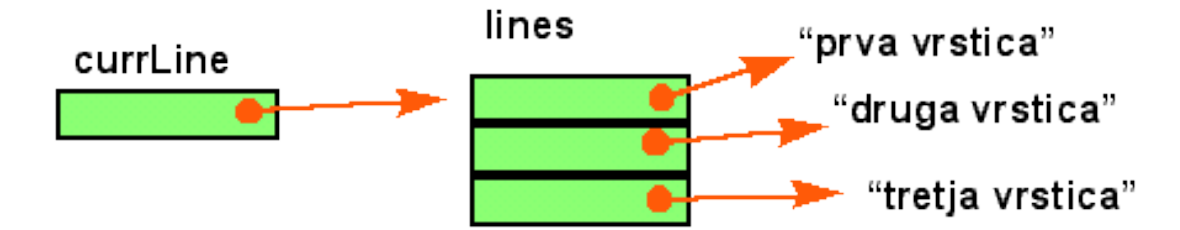

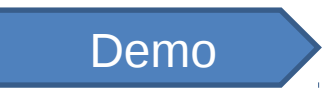

## Primer uporabe kazalcev na kazalce

*Kako bi take podatke deklarirali? Kako lahko uporabimo kazalec za izpis vrstic?* 

```
char **currLine, *lines[3] = {"prva vrstica",
                     "druga vrstica",
                     "tretja vrstica"}; 
currLine = lines; 
for (i=0;i<3;i++) printf("%s \n", *currLine++);
```
**Opomba:** *currline je tipa \*\*char \*currline je tipa \*char \*\*currLine je tipa char*

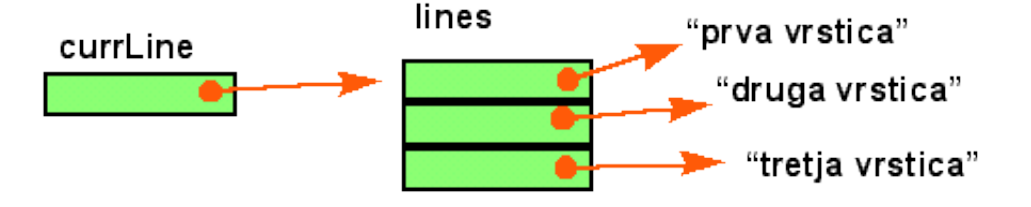

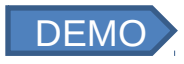

### Argumenti v ukazni vrstici

*Primer ukazne vrstice:*

**\$izpis Kako si kaj**

*In še ustrezni program:* 

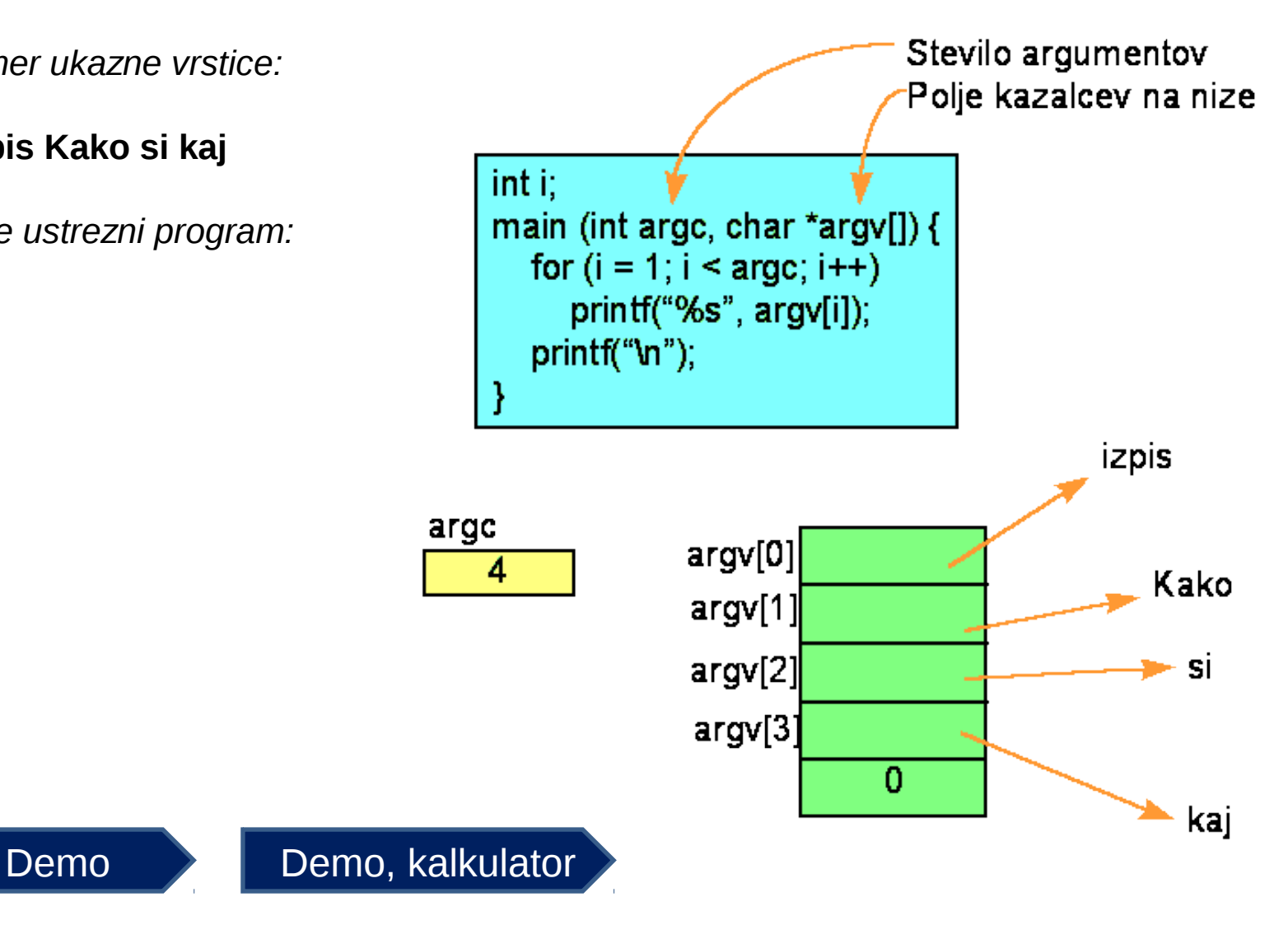

# Funkcije z nizi

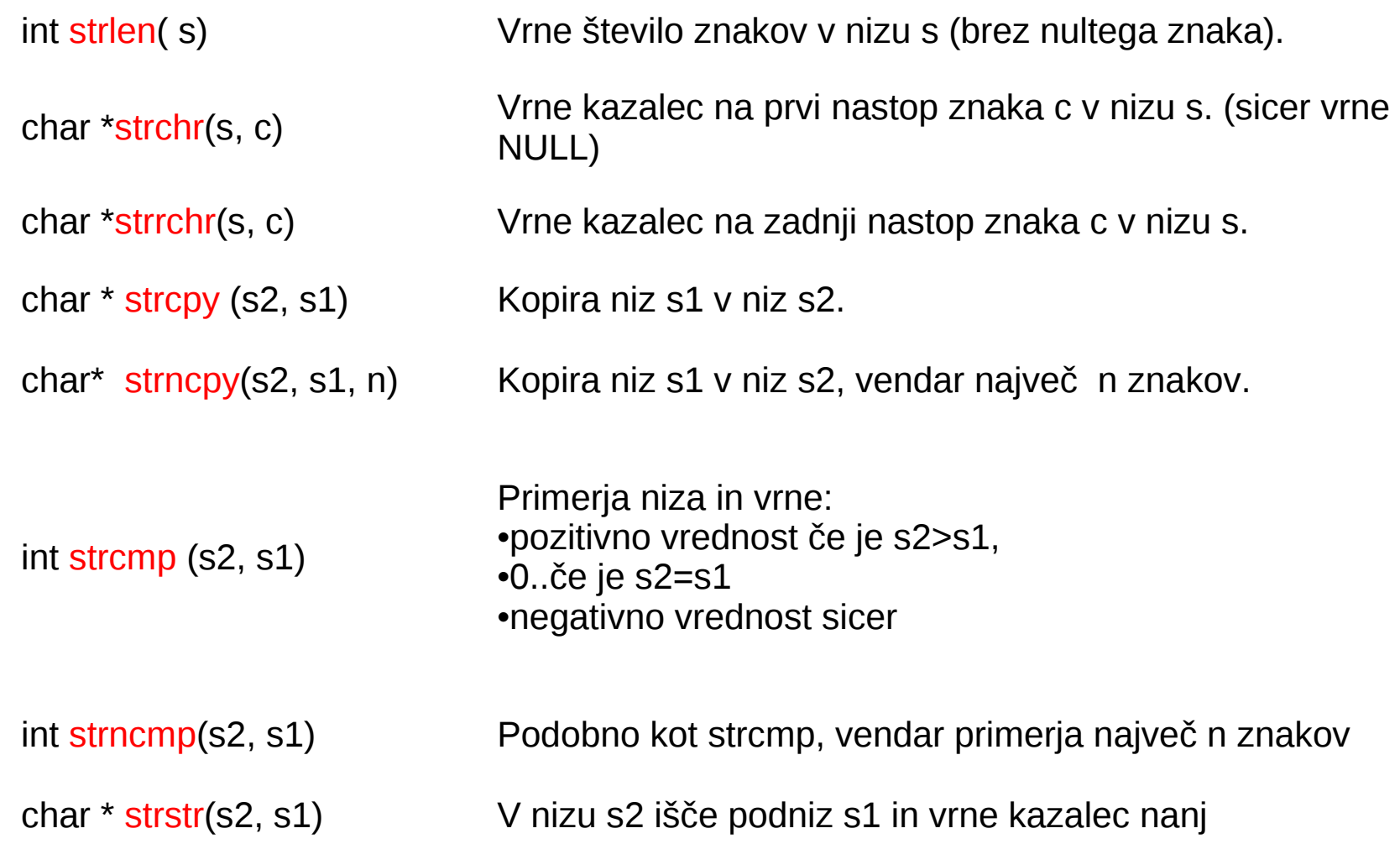

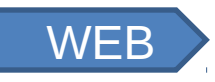

### Funkcije z nizi (nadaljevanje)

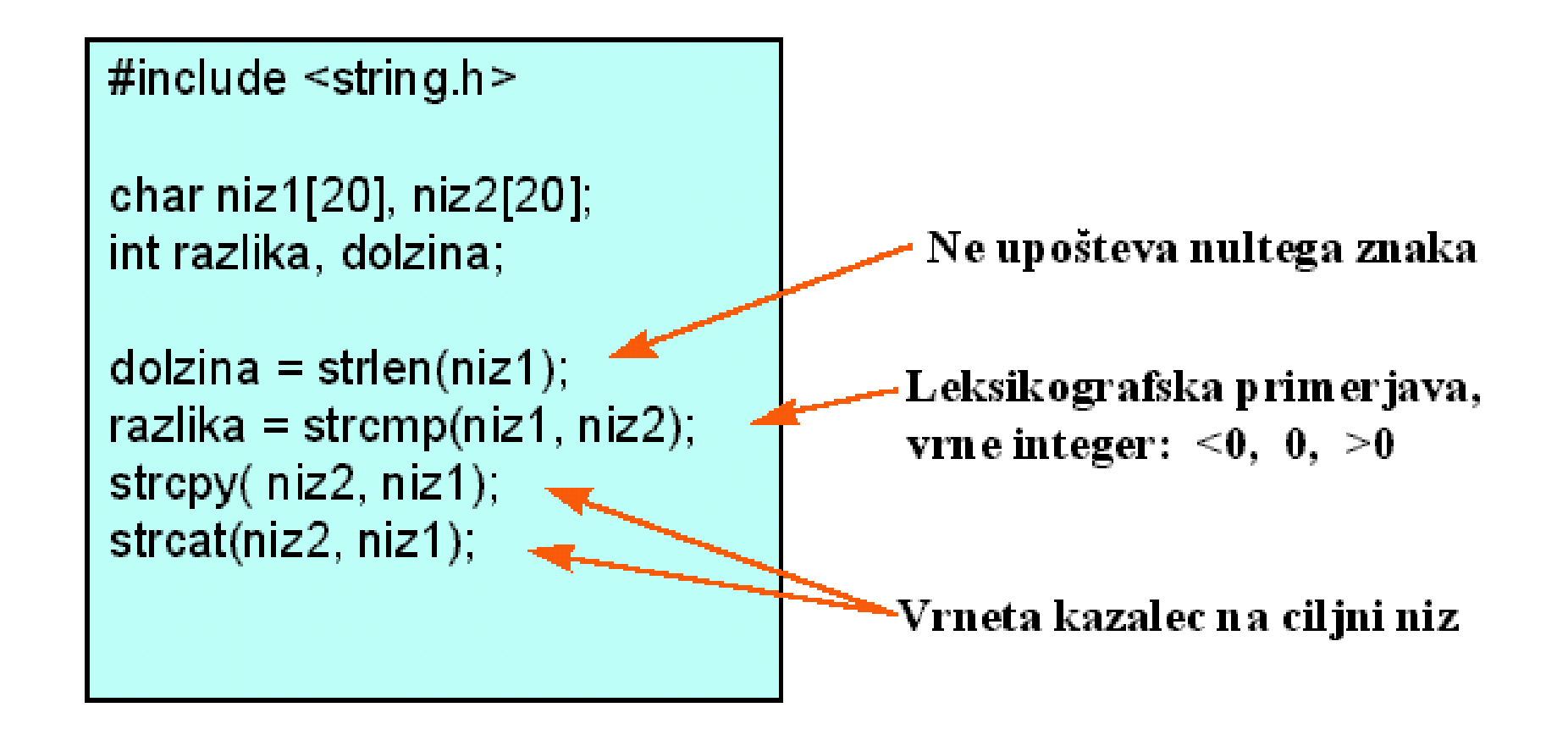

### Primer 1: Primerjava nizov

```
#include <stdio.h> 
#include <stdlib.h> 
/*Ce uporabljamo funkcije z nizi, dodamo naslednjo vrstico..*/ 
#include <string.h>
```

```
int main()
    char odgovor[4];
     printf("Zelis pognati ta program? [da/ne] ");
    scanf("%s", odgovor);
    if(strcmp(odgovor, "ne") == 0)
        /* 0 pomeni enakost obeh nizov */
      exit(1); else /* nadaljujemo s programom... */ 
}
```
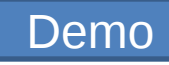

### Primer 2: dolžina niza

blablabla #include <stdio.h> #include <stdlib.h> #include <string.h> int main()  $\{$  char str[100]; printf("Vnesi niz"); scanf("%s", str); printf("Dolzina niza (%s) je %d \n", str, strlen(str) );  $exit(0);$ 

}

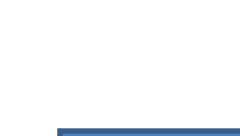

Demo

#### Primer: kopiranje in povezovanje nizov

/\* Primer: kopiranje in povezovanje nizov \*/ #include <stdio.h> #include <stdlib.h> #include <string.h> int main() char ime[20], priimek[20]; char imePriimek[42], priimekIme[42]; strcpy(ime, "James"); strncpy(priimek, "Bond", strlen("Bond"); strcpy(imePriimek, ime); strcpy(priimekIme, priimek); strcat(imePriimek, priimek); strcat(priimekIme, ime); printf("Ime in priimek =  $%$ s\n", imePriimek); printf("Priimek in ime = %s\n", priimekIme); exit(0);

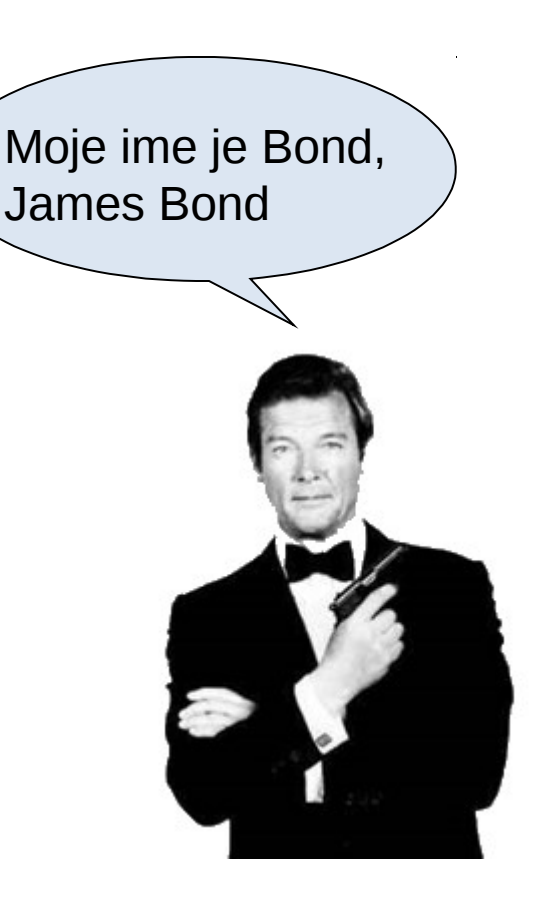